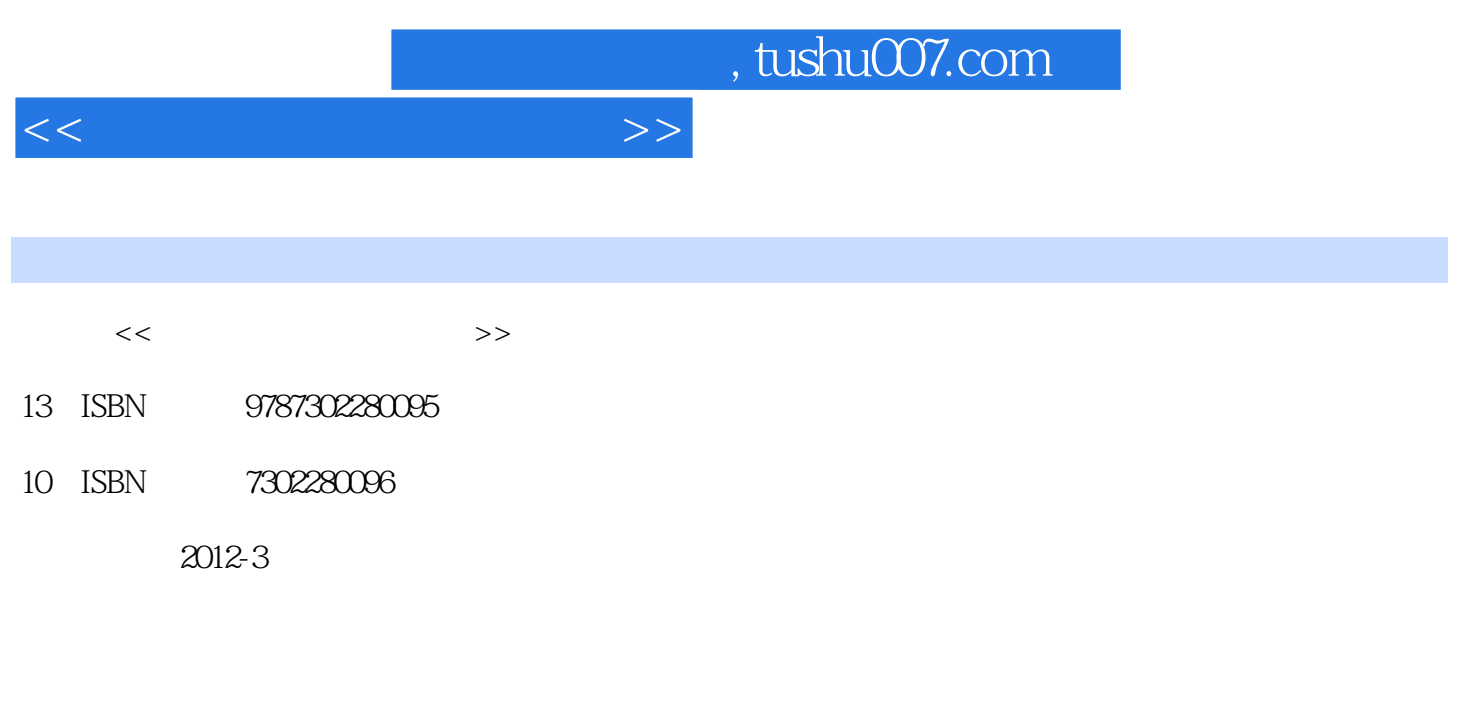

页数:105

PDF

更多资源请访问:http://www.tushu007.com

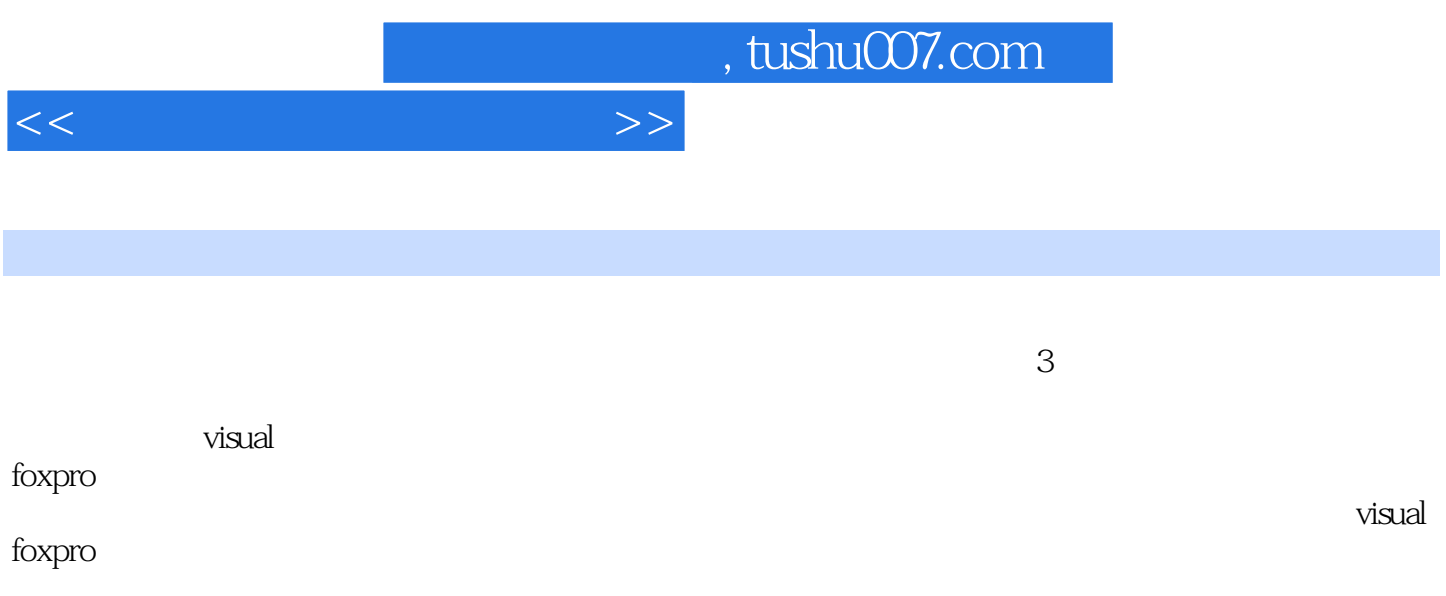

, tushu007.com

 $<<$  and  $>>$ 

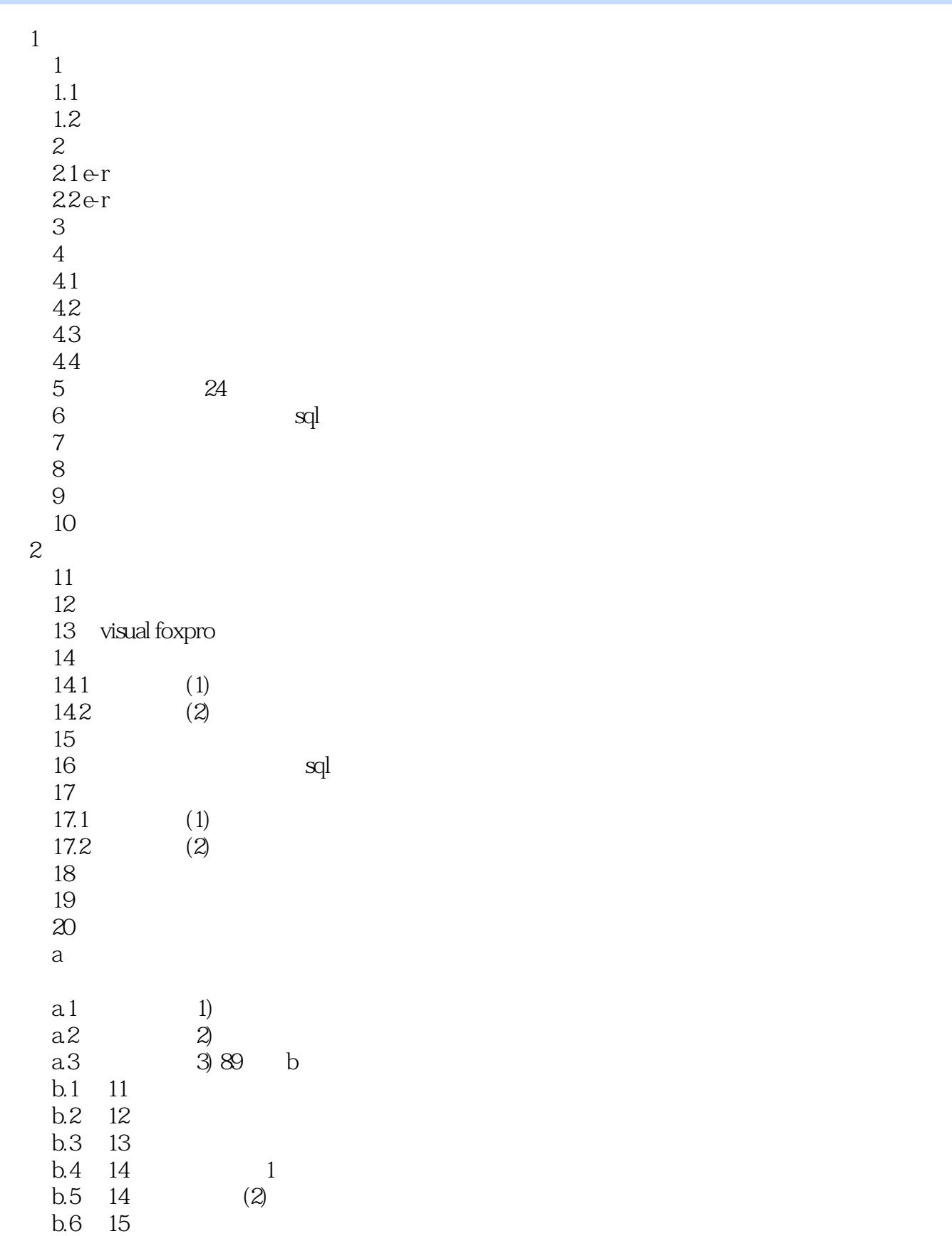

## , tushu007.com

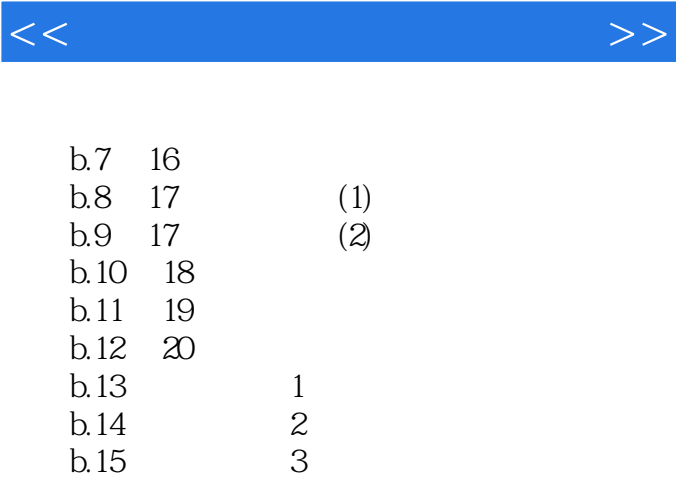

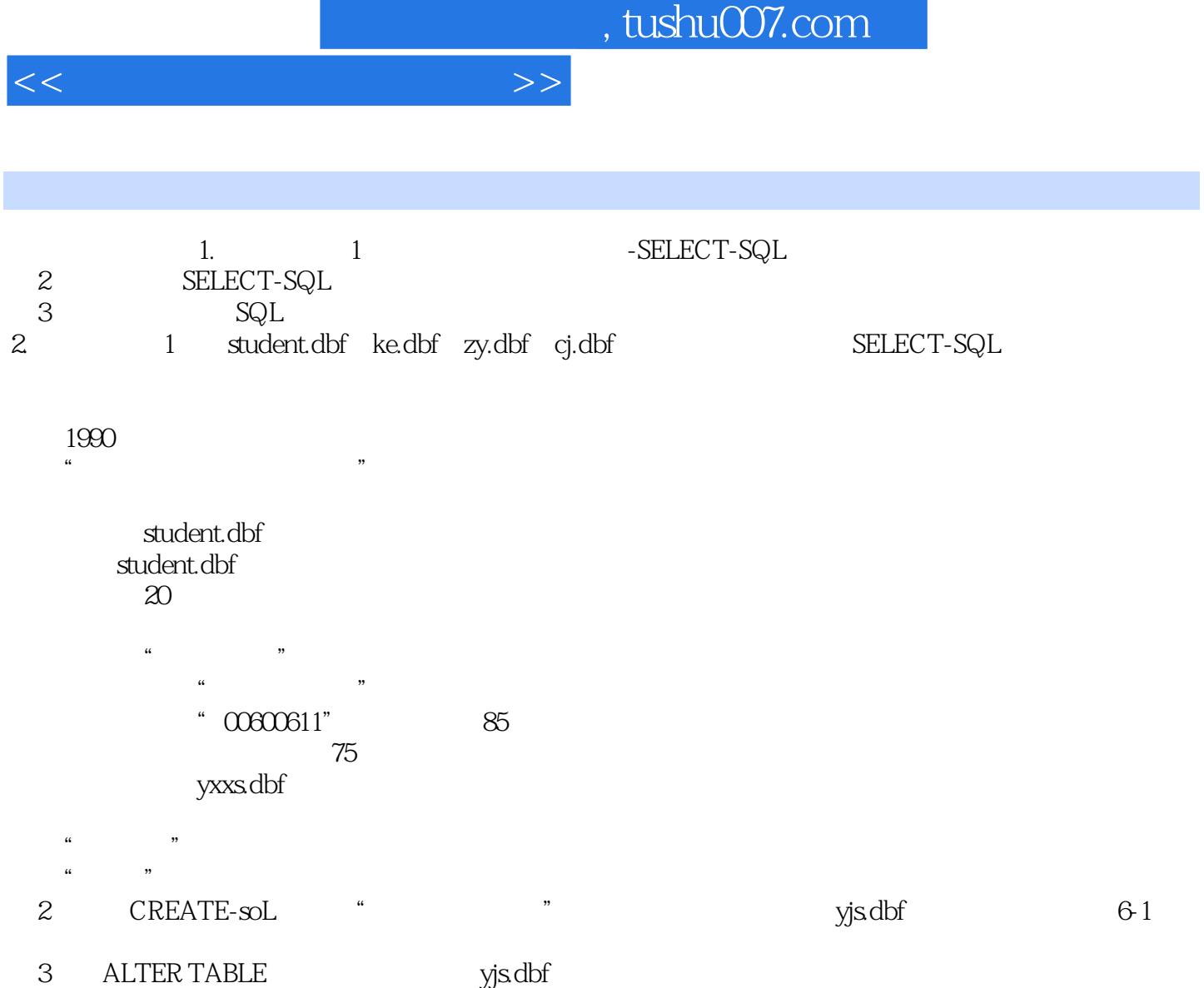

①增加字段:专业C(20)和指导教师C(8)。

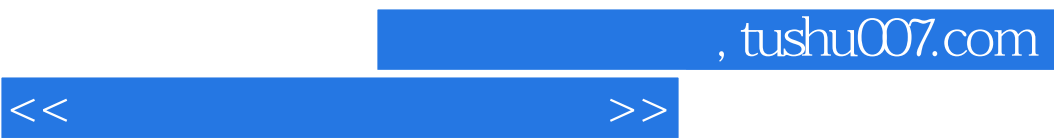

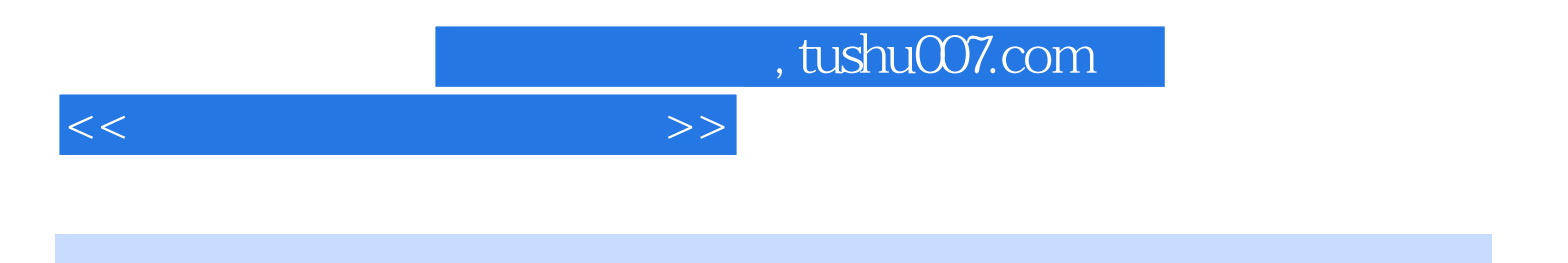

本站所提供下载的PDF图书仅提供预览和简介,请支持正版图书。

更多资源请访问:http://www.tushu007.com